## <span id="page-0-0"></span>ООП в Python

## Иванов Сергей (317)

Практикум на ЭВМ

07.11.2016

イロト イ御 トイ君 トイ君 トー

B

 $299$ 

#### Python изначально задумывался объектно-ориентированным языком

Всё есть объект (first-class object), а значит, со всем можно работать по одинаковым принципам

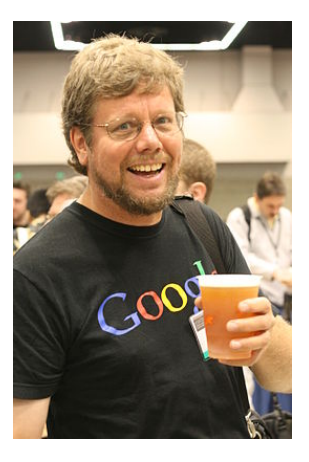

4 0 8 4

 $2Q$ 

## class SomeClass: pass

С этим уже можно работать:

 $a = SomeClass()$  $b = SomeClass()$  $c = a$  #just reference  $>> a == b$ False  $>> a == c$ True

(!) Конструктор копирования за нас не сделают. Пользуйтесь модулем сору

 $2Q$ 

э

∢ ロ ▶ 4*冊* ▶ 4 ヨ ▶ 4 ヨ ▶ │

Объектом являются как экземпляры класса, так и сам класс:

A field =  $179$  $>> a. field$ 179

Кстати, у функций тоже есть атрибуты!

def  $f()$ : return 179

 $f$ . spanish inquisition = "unexpected?"

KED KAPIK KEDIKEL PORCH

Классы и экземпяры классов по внутреннему устройству похожи на словари:

```
class Student:
    pass
s = Student()s.name = 'Sergey'
Student.fears = ['exams']>>> Student.__dict__
mappingproxy({..., 'fears': ['exams']})
>> s. dict_
{'name': 'Sergey'}
```
KED KAPIK KEDIKEL PORCH

Питон следует принципам "утиной типизации"(Duck Typing):

**"If it looks like a duck, swims like a duck and quacks like a duck, then it probably is a duck."**

```
def test(duck):
    duck.swim()
    duck.quack()return "It is a duck!"
```
>> test(Human()) "It is a duck!"

 $\Omega$ 

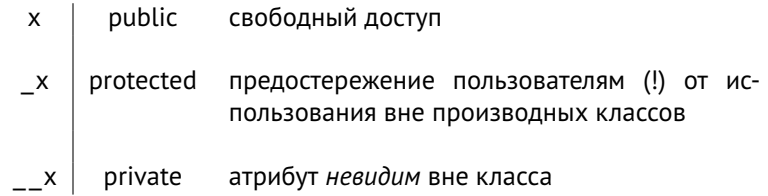

Но если очень попросить, питон всё равно позволит:

```
class Student:
    def __tellSecret(self):
        print("I learn nothing")
Sergey = Student()>>> Sergey._Student__tellSecret()
I learn nothing
```
 $200$ 

```
class CoolGuy:
    pass
class Student:
    def learn(self):
        print("I am learning")
```
**class Sergey**(CoolGuy, Student): **pass**

 $>> S =$  Sergey() >>> S.learn() I am learning

Сначала питон пытается заставить учиться класс Sergey, потом - CoolGuy, и только после этих двух досадных промахов - Student.

 $2Q$ 

∢ ロ ▶ 4*冊* ▶ 4 ヨ ▶ 4 ヨ ▶ │

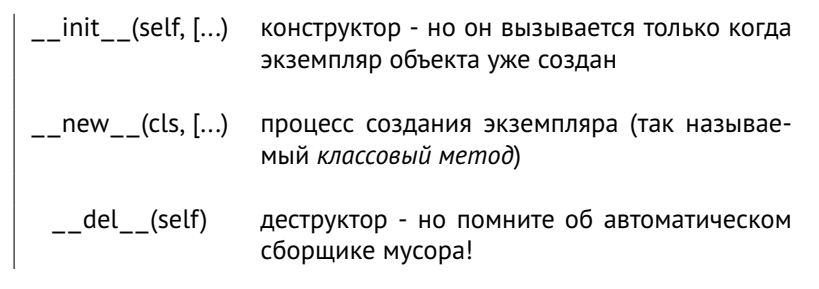

Всё это так называемые "магические методы"(magic methods)

 $200$ 

# Питон любит переопределять операторы!.. при помощи магии

- Арифметические операторы
- Операторы сравнения
- Унарные операции и функции (например, округление)
- Операторы присваивания
- Операторы преобразования типов
- Операторы представления:

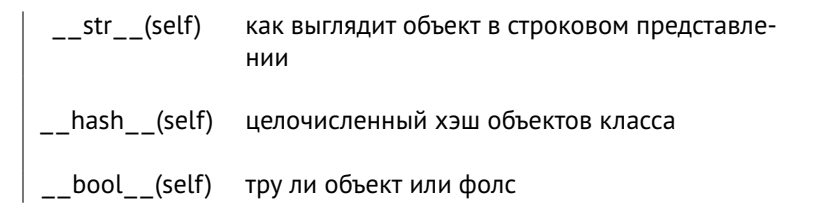

• И много чего ещё

4 ロ > 4 何 > 4 ヨ > 4 ヨ > ニヨー つんぺ

<span id="page-10-0"></span>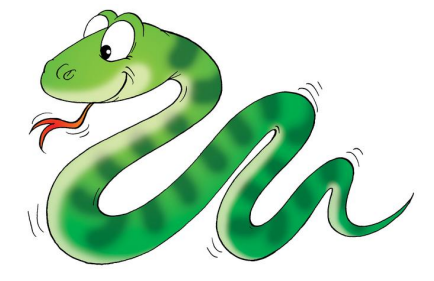

 $2990$ 

目

イロトメ部トメミトメミト